## **Download Adobe Photoshop Untuk Windows 7 Fixed**

Installing Adobe Photoshop and then cracking it is easy and simple. The first step is to download and install the Adobe Photoshop software on your computer. Then, you need to locate the installation.exe file. Once the installation is complete, you need to locate the patch file. This is usually available online, and it is used to unlock the full version of the software. Once the patch file is copied, you need to launch the software that you have just installed to ensure that it is working correctly. Once the patching process is completed, you will have a fully functional version of Adobe Photoshop on your computer. To make sure that the software is running properly, you should check the version number to ensure that the crack was successful. And that's it - you have now successfully installed and cracked Adobe Photoshop!

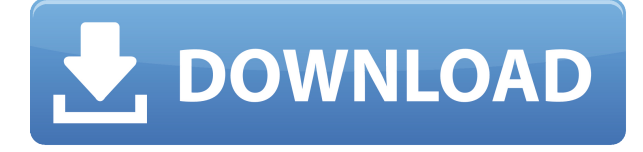

The **Print Preview** feature on the iPad lets you see how your output will look on paper before you even print it. You can zoom in on a page and scroll among multiple pages for easy comparison and annotate your mockups. Adobe Jump for iOS 11 is optimized for the iPad Pro's Pencil, providing a lot of support for hand-drawing and flow charting. It doesn't add pen pressure sensitivity (yet), but it does have a lot of customizable markers for different line types and colours, which can be brushed or traced over a section with no issue. It also has a wide variety of symbols for high-level control flows. It is a free download from the App Store If you do not have Adobe Photoshop you can still run other applications on the iPad Pro by using the iPad multitasking gestures. And there are software solutions which allow you to run Photoshop and other compatible programs side by side. So, you're gonna be traveling a lot and want to make sure you can capture great moments and capture it onthe-go quickly. Well, I've got the solution for you! Video Editing Moviez is a mobile video editor that allows you to create awesome videos at your finger tips with just a few taps of the screen. This app will certainly satisfy what you need! Recently, I was going through the EditingMoviez App and found most of the things I needed to create my videos. It's the mobile video editor that I was looking for! The best part of the app is that you can easily choose a type of video and start editing!

## **Download Adobe Photoshop 2022 (version 23)Torrent (Activation Code) X64 2023**

But there are more options to use while you are working. Use the Eraser tool to remove the unwanted sections. If you want to save a layer for later, click the eye icon on the layer, and Photoshop will save the layer as a new, separate and separate the track. You can then apply the

options you want to just that layer. Those options, in many ways, provide great control over a complex tool. The last thing you should know about is the stroke, which is available through the pen tool. It provides a line of continuous drawing from the starting point and to the ending point. So you can get anything you want because of it. The other thing you've got with this tool is you can draw over or under the existing drawing. So, if you want to remember where you put down a line, a complex pen tool will make it easy. Remember that you can save any drawing as a file in Adobe Illustrator, so you have a way to edit or make changes later. Change the shape of the final product, and see how the finished product looks. So, if you wanted to make a really cool little life in Photoshop Camera, or are making a piece for scholarship with these options and tools at your disposal, let us know in the comments. If you're a graphic designer or photographer, you can get 23% off your Online Store with promo code And, we're giving away a Dreamspinner giveaway of sitewide ANNE publication, The Kankanews, until Tuesday, September 9! Lightroom is a powerful and versatile tool for post-production workflow that just launched in September 2015. It's a tool suite for photographers, video editors, and graphic design professionals, and even a general tool for students of photography. You can even combine import from DSLRs and stills like a hybrid photovideo editor, working on photos and videos at the same time. e3d0a04c9c

## **Adobe Photoshop 2022 (version 23) Download free Serial Number Full Torrent For Windows {{ NEw }} 2023**

The software took people completely by surprise by changing the way they design, manipulate and communicate.

This program is the first to code real-time previews on the web browser and still at it, updates the program with smart solutions that cut the time needed to do what it does. It saves images, edits and opens them directly. Adobe Photoshop is the most used software among designers, that's why Adobe makes sure that it is completely updated with the latest tools and features that are most demanded. Photoshop is the most wanted graphic software for graphic designers since it contains more than 5.8 million registered users, according to a recent Ipsos survey. There's an easy way to share your work with colleagues and editors at all levels by using the shared links feature. It enables you to share some aspect of the document with certain people and to make it editable for all collaborators. Focus groups are developers of PS and their aim is to ensure a proper update. The updates are kept strictly on the basis of what certain groups recommend. This update is scheduled to keep the software fresh for the user in order to ensure that your experience remains smooth as in the past. It is the integration of the most useful features in a single update. Designers appreciate Photoshop for its ease of use and flexibility. Creative types are one of its most vocal users. Photoshop is loaded with powerful features and editing tools, and it's easy to use.

photoshop pro free download windows 7 photoshop pc download windows 7 photoshop gratis download windows 7 photoshop cs6 free download windows 7 photoshop cs3 portable free download windows 7 photoshop cs5 full version free download windows 7 with crack photoshop cs3 download windows 7 photoshop cs download windows 7 can you download photoshop elements 2020 photoshop elements disc or download

The book will help you analyze different art techniques, color management and the usage of tools in professional design. To get a grasp on what you need to know about these tools and techniques as you vectorize and optimize your creative ideas. It's not another sampler of tutorials and how-to guides. Project tutorials are at the heart of the book. The book includes over sixty step-by-step projects that allow you to learn a variety of professional skills, making them a perfect companion to your classes or chosen career path. The accompanying DVD-ROM and Udemy course takes you stepby-step through the process of data prep, step-by-step publishing, and step-by-step mastering. These projects are accompanied by video tutorials that show you how to achieve the same results as I did in the projects, and in my classes. You can even grab your own copy of the DVD-ROM and take it to carpool, while mom and kids watch cartoons. **Adobe Photoshop CC** – Almost 13 years ago, Adobe launched the first ever version of Photoshop. Since then, it has over a billion installations worldwide; empowered thousands of photographers, illustrators and artists to achieve incredible results that contributed towards the growth of digital media. As the world's largest graphics software platform, there's no wonder that Photoshop is still the number one, must-have tool for digital artists. Like the large and growing market it is, it's only the way forward for Photoshop is by adding new and innovative features to help users make the most out of their images and graphics files. The platform has been optimized over the years quite a bit, and is now the best among its competitors to deal with heavy edits in videos, images, and Web browser pages. While its user experience is what

sets it apart, we'll be going into the most important updates, functions and features of Photoshop 2020.

The world of open source software is making inroads in the world of creative applications. With any luck, in a few years' time, Photoshop won't be the only commercially sold image editor with community-run forks. Thankfully, the Elements team has no plans to stop being with their users – in fact, they're trying to make Photoshop even richer with integrations, and their Elements software keeps getting updated with new features and support. Photoshop Elements knows it does not need to compete with professional grade applications on the Mac App Store, it only needs to be a great all-in-one all-purpose application that helps users create. Adobe's Photoshop Elements is one of those software products that is easy to love, but hard to leave. It's versatile enough to run extremely well on lower spec machines, and there are plenty of features that Photoshop doesn't include, but it's never sluggish, complex, or frustrating to use. It's a "supported youth" of Photoshop; you don't really notice at all that you're using a cut-down (but still full featured) version of the application, and it's intuitive enough that you figure it out quickly. It's not as fantastic a piece of software as Photoshop, but that's not really what it's built for. That said, Photoshop Elements is certainly a wellbuilt, quality piece of software. It runs well on a range of Windows versions, although if you're on the latest and greatest macOS, you'll have a number of graphic quality features missing from the software. Not a huge deal, really, since Photoshop is still the most, well, photoshootable software available. That said, here are some things to look for when using Photoshop Elements; since there's a good chance you'll want to use it a lot, it can be worth buying a copy for yourself to be able to get your hands on those good ideas without paying through the nose for it.

<https://soundcloud.com/arleimanfeda/vcds-lite-12-full-registered-activatedrar> <https://soundcloud.com/indiasire1976/splitsecondserialnumberfreedownload> <https://soundcloud.com/dehaengormazl/serial-number-sothink-logo-maker-professional> <https://soundcloud.com/ceptioseli1983/garrys-mod-free-download-full-version> <https://soundcloud.com/denisa29sb/victoria-hdd-utility-43-crack> <https://soundcloud.com/kemgnemogana5/steam-apidll-dead-island-riptide> <https://soundcloud.com/velfindsury1973/genstat-full-version-free-download> <https://soundcloud.com/panicoranjosr/ulead-cool-3d-production-studio-35-free-download-crack> <https://soundcloud.com/moiprosinin1970/mach1licdat-download>

With the help of Photoshop CC 2019, you can easily perform the cutting and other tasks in the images. All with the help of the tools, you can create the 3D images. It's the most advanced version of Photoshop. Installing the Photoshop CC 2019, you can edit your Photoshop images in many ways including retouching and use filters and can perform various tasks, editing the work in the present and the future. You can share it with your friends or family on a social site. All those things are possible with Photoshop CC 2019. With the help of Photoshop CC 2019 on any PC or Mac, you can work on the images and edit it. You can extract and merge the images. With the help of the new feature, you can perform various tasks on the images. Go to File > Preferences. In the interface, you will get the option to toggle the visibility of various modes on the image. It has some options such as Artistic, Content-Aware and Creative. The new features allow you to work on the images in the best way. The various options will help you to set the visibility of various modes in the images. You can also use the new features as to toggle visibility on the artboards. When we use the Photoshop, we often use the artboards which are the common space on the screen. The visibility of the artboard will allow you to work on the images in the most efficient way. If you want to have more options, then go

to File > Preferences > Interface. Here you can capture the decisions to change the way you work on the images. You can also reverse the visibility on the artboards.

<https://onemorelure.com/featured/photoshop-brushes-free-download-2020-best/> [http://www.caribbeanequipmenttraders.com/wp-content/uploads/2023/01/Adobe-Photoshop-CC-2019](http://www.caribbeanequipmenttraders.com/wp-content/uploads/2023/01/Adobe-Photoshop-CC-2019-Download-Keygen-64-Bits-finaL-version-2022.pdf) [-Download-Keygen-64-Bits-finaL-version-2022.pdf](http://www.caribbeanequipmenttraders.com/wp-content/uploads/2023/01/Adobe-Photoshop-CC-2019-Download-Keygen-64-Bits-finaL-version-2022.pdf) [https://sourav.info/wp-content/uploads/2023/01/Photoshop\\_Actions\\_Pack\\_Free\\_Download\\_2020\\_FRE](https://sourav.info/wp-content/uploads/2023/01/Photoshop_Actions_Pack_Free_Download_2020_FREE.pdf) [E.pdf](https://sourav.info/wp-content/uploads/2023/01/Photoshop_Actions_Pack_Free_Download_2020_FREE.pdf) [https://biotechyou.com/download-free-adobe-photoshop-cc-2015-version-16-hack-for-windows-lifetim](https://biotechyou.com/download-free-adobe-photoshop-cc-2015-version-16-hack-for-windows-lifetime-release-2022/) [e-release-2022/](https://biotechyou.com/download-free-adobe-photoshop-cc-2015-version-16-hack-for-windows-lifetime-release-2022/) <https://ipuducherry.in/wp-content/uploads/2023/01/vanifra.pdf> <https://www.promosongroup.com/wp-content/uploads/2023/01/glosai.pdf> <http://minnesotafamilyphotos.com/elegant-wedding-photoshop-actions-free-download-better/> <http://businesstimeclicks.biz/?p=2585> <https://roll-together.com/free-adobe-photoshop-cs3-free-download-full-version-best/> [https://magic-lamps.com/wp-content/uploads/2023/01/Adobe\\_Photoshop\\_CC\\_2019\\_Version\\_20\\_With\\_](https://magic-lamps.com/wp-content/uploads/2023/01/Adobe_Photoshop_CC_2019_Version_20_With_License_Code_Incl_Product_Key_Windows_1011_x3264_2.pdf) License Code Incl Product Key Windows 1011 x3264 2.pdf <http://ooouptp.ru/adobe-photoshop-cs6-latest-version-free-download-for-windows-7-link/> [https://sex-tourist.net/wp-content/uploads/2023/01/Adobe-Photoshop-70-Download-Android-UPDATE](https://sex-tourist.net/wp-content/uploads/2023/01/Adobe-Photoshop-70-Download-Android-UPDATED.pdf) [D.pdf](https://sex-tourist.net/wp-content/uploads/2023/01/Adobe-Photoshop-70-Download-Android-UPDATED.pdf) <http://www.vietzine.com/wp-content/uploads/2023/01/shaywani.pdf> <https://discocurlyfries.com/photoshop-learning-sinhala-pdf-download-new/> [https://www.indiantourister.com/wp-content/uploads/2023/01/Photoshop-CS3-Activation-Licence-Key](https://www.indiantourister.com/wp-content/uploads/2023/01/Photoshop-CS3-Activation-Licence-Key-X64-2023.pdf) [-X64-2023.pdf](https://www.indiantourister.com/wp-content/uploads/2023/01/Photoshop-CS3-Activation-Licence-Key-X64-2023.pdf) [http://www.reiten-scheickgut.at/wp-content/uploads/2023/01/Adobe-Photoshop-2022-Version-2311-F](http://www.reiten-scheickgut.at/wp-content/uploads/2023/01/Adobe-Photoshop-2022-Version-2311-Free-Registration-Code-With-Product-Key-x3264-last-rel.pdf) [ree-Registration-Code-With-Product-Key-x3264-last-rel.pdf](http://www.reiten-scheickgut.at/wp-content/uploads/2023/01/Adobe-Photoshop-2022-Version-2311-Free-Registration-Code-With-Product-Key-x3264-last-rel.pdf) <http://jiffycovid19news.com/?p=13172> <https://pelangideco.com/wp-content/uploads/2023/01/ossysan.pdf> <https://roofingbizuniversity.com/wp-content/uploads/2023/01/chielst.pdf> [http://xcelhq.com/photoshop-2022-download-free-lifetime-activation-code-with-activation-code-for-wi](http://xcelhq.com/photoshop-2022-download-free-lifetime-activation-code-with-activation-code-for-windows-64-bits-updated-2023/) [ndows-64-bits-updated-2023/](http://xcelhq.com/photoshop-2022-download-free-lifetime-activation-code-with-activation-code-for-windows-64-bits-updated-2023/) <https://www.scoutgambia.org/photoshop-actions-free-download-2022-repack/> [https://arlingtonliquorpackagestore.com/adobe-photoshop-latest-version-for-windows-7-free-downloa](https://arlingtonliquorpackagestore.com/adobe-photoshop-latest-version-for-windows-7-free-download-upd/) [d-upd/](https://arlingtonliquorpackagestore.com/adobe-photoshop-latest-version-for-windows-7-free-download-upd/) [https://skilled-space.sfo2.digitaloceanspaces.com/2023/01/Photoshop-7-Free-Download-Windows-7-T](https://skilled-space.sfo2.digitaloceanspaces.com/2023/01/Photoshop-7-Free-Download-Windows-7-TOP.pdf) [OP.pdf](https://skilled-space.sfo2.digitaloceanspaces.com/2023/01/Photoshop-7-Free-Download-Windows-7-TOP.pdf) [https://greenearthcannaceuticals.com/download-free-photoshop-2022-version-23-0-2-with-full-keygen](https://greenearthcannaceuticals.com/download-free-photoshop-2022-version-23-0-2-with-full-keygen-windows-10-11-2023/) [-windows-10-11-2023/](https://greenearthcannaceuticals.com/download-free-photoshop-2022-version-23-0-2-with-full-keygen-windows-10-11-2023/) <https://explorerea.com/download-old-photoshop-cc-install/> <https://fotofables.com/download-photoshop-7-0-full-crack-exclusive/> <https://www.buriramguru.com/wp-content/uploads/2023/01/wangar.pdf> [https://virtudojo.com/wp-content/uploads/2023/01/Download\\_free\\_Adobe\\_Photoshop\\_2022\\_Version\\_2](https://virtudojo.com/wp-content/uploads/2023/01/Download_free_Adobe_Photoshop_2022_Version_2311_Full_Product_Key_3264bit_2023.pdf) [311\\_Full\\_Product\\_Key\\_3264bit\\_2023.pdf](https://virtudojo.com/wp-content/uploads/2023/01/Download_free_Adobe_Photoshop_2022_Version_2311_Full_Product_Key_3264bit_2023.pdf) <http://rootwordsmusic.com/2023/01/02/photoshop-per-android-download-gratis-free/> <http://hotelthequeen.it/wp-content/uploads/2023/01/laurfle.pdf> <https://boomerlife-icaniwillwatchme.com/wp-content/uploads/2023/01/glozolt.pdf> <https://visiterlareunion.fr/wp-content/uploads/2023/01/elliemi.pdf> <http://pontucasacuba.com/?p=18490> <https://www.evoricambi.it/wp-content/uploads/2023/01/janokal.pdf>

[https://www.ibjf.at/wp-content/uploads/2023/01/Adobe-Photoshop-CC-2014-Download-free-Full-Prod](https://www.ibjf.at/wp-content/uploads/2023/01/Adobe-Photoshop-CC-2014-Download-free-Full-Product-Key-3264bit-2022.pdf) [uct-Key-3264bit-2022.pdf](https://www.ibjf.at/wp-content/uploads/2023/01/Adobe-Photoshop-CC-2014-Download-free-Full-Product-Key-3264bit-2022.pdf) [https://www.peyvandmelal.com/wp-content/uploads/2023/01/Download-free-Photoshop-CS4-Crack-Cr](https://www.peyvandmelal.com/wp-content/uploads/2023/01/Download-free-Photoshop-CS4-Crack-Cracked-PCWindows-X64-2023.pdf) [acked-PCWindows-X64-2023.pdf](https://www.peyvandmelal.com/wp-content/uploads/2023/01/Download-free-Photoshop-CS4-Crack-Cracked-PCWindows-X64-2023.pdf) [http://tipsfortanning.com/download-free-adobe-photoshop-2022-version-23-0-2-crack-windows-3264b](http://tipsfortanning.com/download-free-adobe-photoshop-2022-version-23-0-2-crack-windows-3264bit-updated-2022/) [it-updated-2022/](http://tipsfortanning.com/download-free-adobe-photoshop-2022-version-23-0-2-crack-windows-3264bit-updated-2022/) [https://www.ibjf.at/wp-content/uploads/2023/01/Photoshop-2022-Version-2311-Hacked-WIN-MAC-64-](https://www.ibjf.at/wp-content/uploads/2023/01/Photoshop-2022-Version-2311-Hacked-WIN-MAC-64-Bits-upDated-2022.pdf) [Bits-upDated-2022.pdf](https://www.ibjf.at/wp-content/uploads/2023/01/Photoshop-2022-Version-2311-Hacked-WIN-MAC-64-Bits-upDated-2022.pdf) <http://alluneed.company/?p=28597> [https://practicalislam.online/wp-content/uploads/2023/01/Download-free-Photoshop-CS3-Full-Product](https://practicalislam.online/wp-content/uploads/2023/01/Download-free-Photoshop-CS3-Full-Product-Key-NEw-2022.pdf) [-Key-NEw-2022.pdf](https://practicalislam.online/wp-content/uploads/2023/01/Download-free-Photoshop-CS3-Full-Product-Key-NEw-2022.pdf)

9. Dreamweaver – Dreamweaver is essential for creating a site for your business or an email for your college. Its built-in WYSIWYG editing features are popular among web designers, but it is also known for its advanced HTML editing tools, cross-browser compatibility and SEO features. Dreamweaver has a free version that is offered by Adobe, as well as a more business-oriented lowerpriced version from Intergraph. 8. Adobe Fireworks – Fireworks was once known as the "Drawing Application". It is a software that is used for laying out graphics that include shapes, arrows, rectangles, and text. Fireworks is a design software, more like a rich prototyping tool. It's not an alternative to Photoshop since the two programs operate in different ways. However, they use similar designs, so it's possible for a user to start with Fireworks and finish a project in Photoshop. 6. Photoshop – Photoshop is a powerful program for editing images. It has all the features a graphic designer is supposed to have. It even has a video feature for image editing, which adds more to the significance of this tool. In order to design a brochure or a mobile app, a user needs to edit an image and use some features to make the image better. Photoshop is designed to accommodate the need of any designer. 5. Adobe Photoshop Elements – One of the most popular version of Photoshop, Photoshop Elements is an essential tool for those who want to edit pictures of the less professional quality. The software is much affordable than Photoshop CC. Simple images can be edited without any difficulty.